# **Tips for Using Google Classroom in Your Career Choices and Changes Course**

#### **Carol Keiser**

**Business Teacher/GFSF Leader Teacher & District Coach Wheatland Union High School District, Wheatland, CA**

# **How have you used Google Classroom?** X

**Use a text box to put your initials on the spectrum where you think your experience applies:**

Take one of these: XX

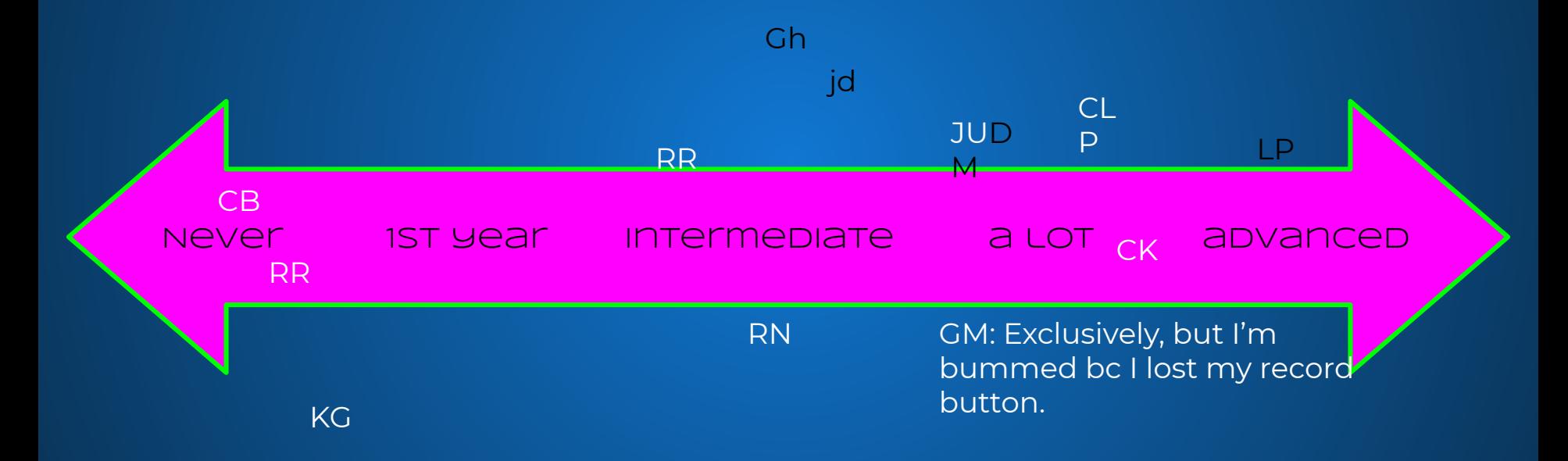

# **How have you used Google Classroom?**

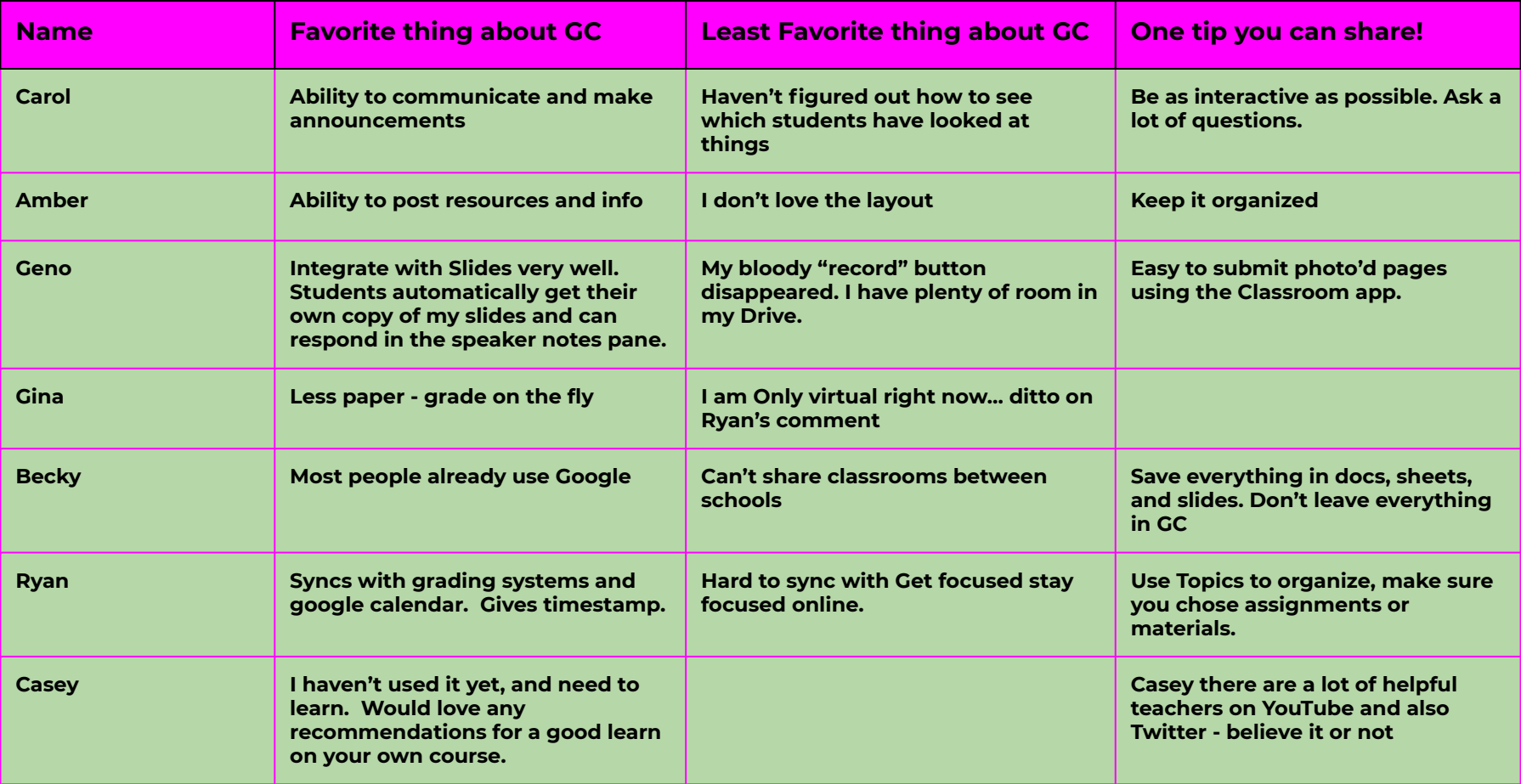

# **How have you used Google Classroom?**

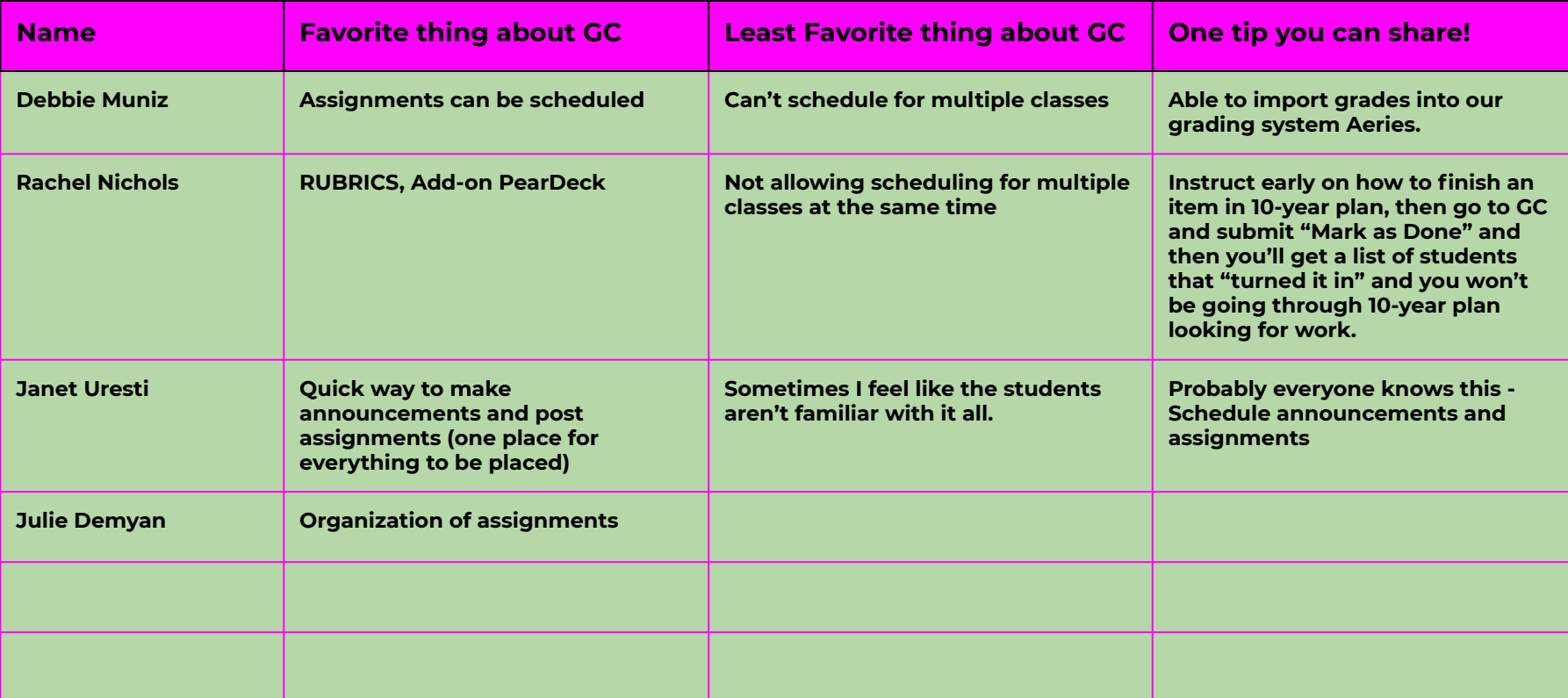

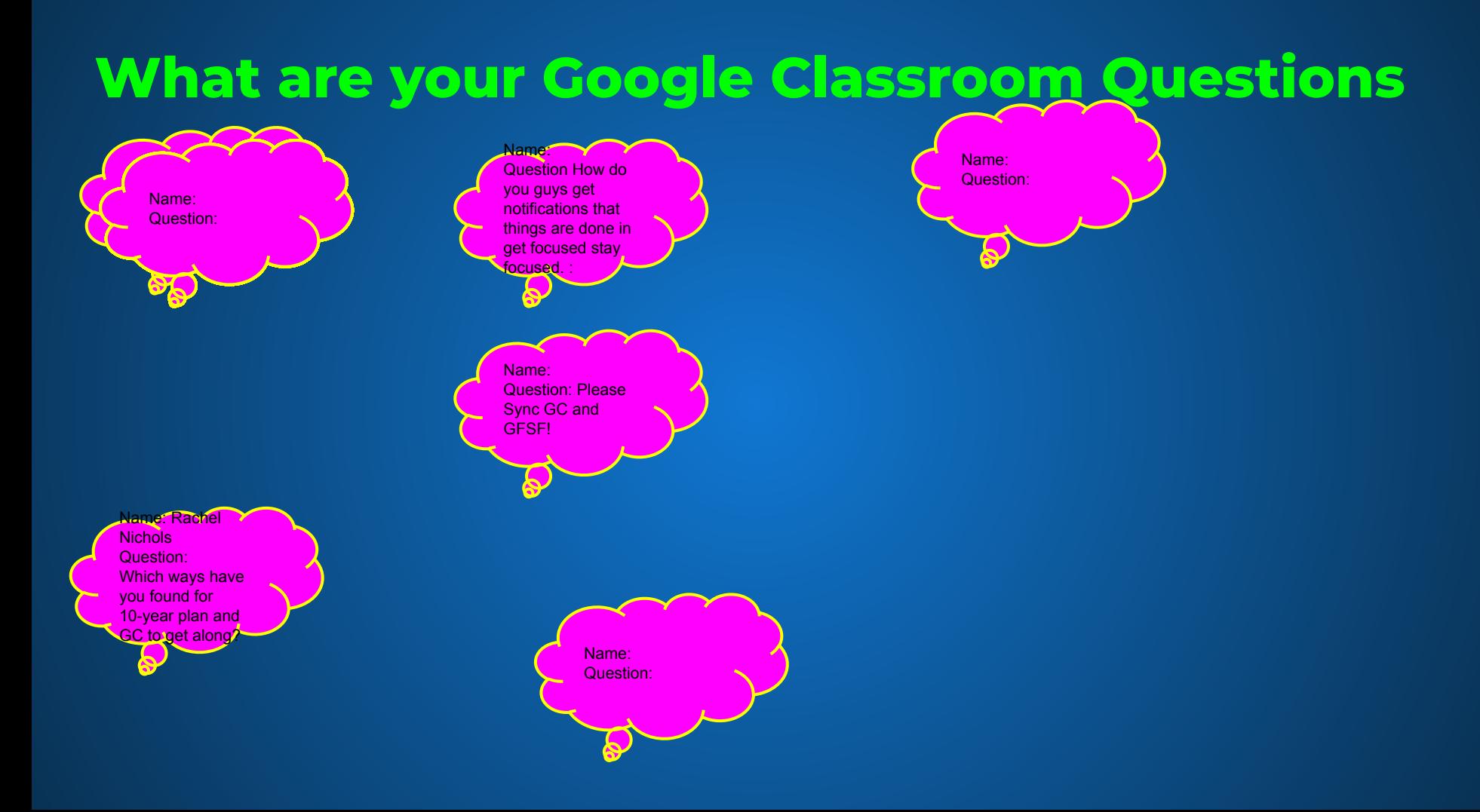

# **Keys to using GC**

- Be consistent All assignments get posted in the stream
- Send announcements
- Use it as your hub of all things
- Distribute worksheets-Go paperless outside of the Workbook
	- Upload pictures of workbook while on Distance Learning
- Encourage parents to connect
- Create a Sample Student Account
- Pop in on students working live

### **Quick Look At Google Classroom Features**

- 
- 
- 
- 
- 
- 
- 

#### **Announcements**

Consider posting a daily announcement with an overview of the days objectives and what employable skills will be practiced for the day. Include any necessary links that the students may need:

- Zoom link
- Other platforms
- Resources
- **•** Worksheets
- Lecture notes
- Class videos

# **Interactive Lectures**

[https://docs.google.com/presentation/d/1zYht\\_Sx1zXuzrA\\_o0WnFeN-Pk5](https://docs.google.com/presentation/d/1zYht_Sx1zXuzrA_o0WnFeN-Pk5MhxIBq_tO0WzJxqpI/edit?usp=sharing) [MhxIBq\\_tO0WzJxqpI/edit?usp=sharing](https://docs.google.com/presentation/d/1zYht_Sx1zXuzrA_o0WnFeN-Pk5MhxIBq_tO0WzJxqpI/edit?usp=sharing)

Allow students to edit your slides and create slides like you see in this where the audience participates in the lecture.

## **Questions, Ideas and Comments**

Pear deck is an amazing resource for Google Slides. Totally worth the free trial at the least.

I know I brought this up before, but how might I at least chat with a Google rep to get my "record" button back? Yes, Meet.

- I believe it's an administrator setting.

I made a Screencastify for my kids to show how to go from 10-year plan to submitting on Google Classroom.